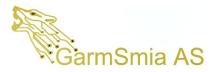

## **B** ADC

This appendix documents the error in the ADC register setting regarding channel number greater than 15. The adc handle contains a structure containing, amongst other, hardware attributes for the channel. The structure member "adcPin" is the subject of the focus.

| ADC-pin PK0                                                                                                    | Туре                         | Value            | ADC-pin PK1                                                                                                    |                              |                                      |
|----------------------------------------------------------------------------------------------------|------------------------------|------------------|----------------------------------------------------------------------------------------------------|------------------------------|--------------------------------------|
| ✓ ♦ hwAttrs                                                                                                    | struct <unnamed> *</unnamed> | 0x0000692C       | Expression                                                                                                    | Туре                         | Value                                |
| <ul> <li>✓ InwAttrs)</li> </ul>                                                                                                    | struct <unnamed></unnamed>   |                  | ✓ ♦ hwAttrs                                                                                                    | struct <unnamed> *</unnamed> | 0x0000693C                           |
|                                                                                                    |                              | {}               | 👻 🥭 *(hwAttrs)                                                                                                    | struct <unnamed></unnamed>   | {}                                   |
| ⇔ adcPin                                                                                                    | unsigned int                 | 1073409          | ⇔= adcPin                                                                                                    | unsigned int                 | 1138946                              |
| ∞= refVoltage                                                                                                    | unsigned int                 | 0                | ⇔ refVoltage                                                                                                    | unsigned int                 | 0                                    |
| 🕺 adcModule                                                                                                    | enum <unnamed></unnamed>     | ADCMSP432E4_MOD0 | ø adcModule                                                                                                    | enum <unnamed></unnamed>     | ADCMSP432E4_MOD0<br>ADCMSP432E4 SEQ3 |
| ⇔ adcSeq                                                                                                    | enum <unnamed></unnamed>     | ADCMSP432E4_SEQ3 | ⇔ adcSeq                                                                                                    | enum <unnamed></unnamed>     |                                      |
|                                                                                                    |                              |                  | ··· addbeq                                                                                                    | enum sunnameuz               | ADCINISI 45224_52Q5                  |
|                                                                                                    |                              |                  |                                                                                                    |                              |                                      |
|                                                                                                    |                              |                  |                                                                                                    |                              |                                      |
|                                                                                                    |                              |                  |                                                                                                    |                              |                                      |
| Name : adcPin<br>Default:1073409<br>Hex:0x00106101<br>Decimal:1073409<br>Octal:04060401<br>Binary:0000000000100000100000000000000000000 |                              |                  | Name : adcPin<br>Default:1138946<br>Hex:0x00116102<br>Decimal:1138946<br>Octal:04260402<br>Binary:00000000001001010000100000010b |                              |                                      |

The file ADCMSP432E4.C reveals that the adc pin information holds three informations, Channel, Port and Pin for setting up the ADC registers.

49#define PinConfigChannel(config) (((config) >> 16) & 0x1F) 50#define PinConfigPort(config) (((config << 4) & 0x000FF000) | 0x40000000) 51#define PinConfigPin(config) ((config & 0xFF)

The pin PK0 is connected to the ADC channel 16.

PK0: adcPin = 0x00106101

Channel.....:  $0x10(16_d)$ 

Port .....: 0x61

Pin....:  $0x10(16_d)$ 

(while PK1: adcPin = 0x00116102)

The "Channel" is used to set up the ADC MUX registers ADCSSMUX<n> and ADCSSEMUX<n> (n is the chosen sequencer number).

As can be seen in the code of ADCMSP432E4, the channel value (bit 20:16) is extracted from the adcPin. Two bits (0x40 and 0x20) is added to flag interrupt enable and end-sequence. Hence a 7-bit value is passed to the "MAP ADCSequenceStepConfigure() which for the ADC channel 16 becomes 0x70 (with flags).

<sup>6</sup> Configure ADC sequencer to take one sample at given channel\*/ MAP\_ADCSequenceStepConfigure( אשלנדהs->adcModule, hwAttrs->adcSeq, 0, PinConfigChannel(hwAttrs->adcPin) | ADC\_CTL\_IE | ADC\_CTL\_END);

In the MAP ADCSequenceStepConfigure() the parameters becomes:

ui32Base = hwAttrs->adcModule (i.e., 0x40038000, the base address of the ADC registers)

ui32SequenceNum = 3 (Chosen sequencer 3 offering only one ADC sequence)

ui32Step = 0 (Only one sample from ADC)

ui32Config = adcPin(bit 20:16)  $\mid 0x40 \mid 0x20 = 0x70$  (where 0x10 is the channel)

As can be seen from the ADCMSP432E4 code below, the setting of ADC SSEMUX is given bit 11:8 of the io32Config value ((ui32Config & 0xf00) >> 8) which always will give a value of 0x0 for the ADCSSEMUX register.

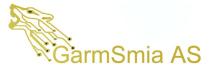

| 584 | //                                                                   | 00001bf6:   | 9002             | str         | r0, [r13, #8]                     |
|-----|----------------------------------------------------------------------|-------------|------------------|-------------|-----------------------------------|
| 585 | <pre>// Compute the shift for the bits that control this step.</pre> | 592         | HWREG(ui32Base + |             | = ((HWREG(ui32Base + ADC_SSMUX) & |
| 586 |                                                                      | 00001bf8:   | 9A03             | ldr         | r2, [r13, #0xc]                   |
| 587 | ui32Step *= 4;                                                       | 00001bfa:   | 9800             | ldr         | r0, [r13]                         |
| 588 |                                                                      | 00001bfc:   | 9C02             | ldr         | r4, [r13, #8]                     |
| 589 | //                                                                   | 00001bfe:   | 9D02             | ldr         | r5, [r13, #8]                     |
| 590 | // Set the analog mux value for this step.                           | 00001c00:   | 9800             | ldr         | r3, [r13]                         |
| 591 | //                                                                   | 00001c02:   | 6801             | ldr         | r1, [r0]                          |
| 592 | HWREG(ui32Base + ADC_SSMUX) = ((HWREG(ui32Base + ADC_SSMUX) &        | 00001c04:   | F002020F         | and         | r2, r2, #0xf                      |
| 593 | ~(0x0000000f << ui32Step))                                           | - 00001c08: | 40A2             | lsls        | r2, r4                            |
| 594 | ((ui32Config & 0x0f) << ui32Step));                                  | 00001c0a:   | 200F             | movs        | r0, #0xf                          |
| 595 |                                                                      | 00001c0c:   | 40A8             | lsls        | r0, r5                            |
| 596 | //                                                                   | 00001c0e:   | 4381             | bics        | r1, r0                            |
| 597 | // Set the upper bits of the analog mux value for this step.         | 00001c10:   | 430A             | orrs        | r2, r1                            |
| 598 | 11                                                                   | 00001c12:   | 601A             | str         | r2, [r3]                          |
| 599 | HWREG(ui32Base + ADC_SSEMUX) = ((HWREG(ui32Base + ADC_SSEMUX) &      | 599         | HWREG(ui32Base + | ADC SSEMUX) |                                   |
| 600 | ~(0x0000000f << ui32Step))                                           | 00001c14:   | 9800             | ldr         | r0, [r13]                         |
| 601 | (((ui32Config & 0xf00) >> 8) << ui32Step));                          | 00001c16:   | 9A03             | ldr         | r2, [r13, #0xc]                   |
| 602 |                                                                      | 00001c18:   | 9C02             | ldr         | r4, [r13, #8]                     |
| 603 | 11                                                                   | 00001c1a:   | 9D02             | ldr         | r5, [r13, #8]                     |
| 604 | // Set the control value for this step.                              | 00001c1c:   | 9800             | ldr         | r3, [r13]                         |
| 605 | 11                                                                   | 00001c1e:   | 6981             | ldr         | r1, [r0, #0x18]                   |
| 606 | HWREG(ui32Base + ADC_SSCTL) = ((HWREG(ui32Base + ADC_SSCTL) &        | 00001c20:   | F4026270         | and         | r2, r2, #0xf00                    |
| 607 | ~(0x0000000f << ui32Step))                                           | 00001c24:   | 0A12             | lsrs        | r2, r2, #8                        |
| 608 | (((ui32Config & 0xf0) >> 4) << ui32Step));                           | 00001c26;   | 40A2             | lsls        | r2, r4                            |
| 609 |                                                                      | 00001c28:   | 200F             | movs        | r0, #0xf                          |
| 610 | 11                                                                   | 00001c2a:   | 40A8             | lsls        | r0, r5                            |
| 611 | // Set the sample and hold time for this step.                       | 00001c2c;   | 4381             | bics        | r1, r0                            |
| 612 | //                                                                   | 00001c2e:   | 430A             | orrs        | r2, r1                            |
| 613 | HWREG(ui32Base + ADC_SSTSH) = ((HWREG(ui32Base + ADC_SSTSH) &        | 00001c30:   | 619A             | str         | r2, [r3, #0x18]                   |
| 614 | ~(0x0000000f << ui32Step))                                           | 606         | HWREG(ui32Base + |             | = ((HWREG(ui32Base + ADC_SSCTL) & |
| 615 | (((ui32Config & 0xf00000) >> 20) << ui32Step));                      | 00001c32;   | 9800             | ldr         | r0, [r13]                         |
| 616 |                                                                      | 99991c34    | 9403             | ldr         | r2 [r13 #0xc]                     |
|     |                                                                      |             |                  |             |                                   |

```
HWREG(ui32Base + ADC_SSEMUX) = ((HWREG(ui32Base + ADC_SSEMUX) &
```

| 00001c14: | 9800 ldr     | r0, [r13]       | <pre># r0 = 0x400380A0, Address of ADC_SSMUX</pre>    |
|-----------|--------------|-----------------|-------------------------------------------------------|
| 00001c16: | 9A03 ldr     | r2, [r13, #0xc] | # r2 = <b>0x70</b> (channel)                          |
| 00001c18: | 9C02 ldr     | r4, [r13, #8]   | # r4 = 0 (sequencer no. 0)                            |
| 00001c1a: | 9D02 ldr     | r5, [r13, #8]   | # r5 = 0 (sequence no. 0)                             |
| 00001c1c: | 9B00 ldr     | r3, [r13]       | <pre># r3 = 0x400380A0, Address of ADC_SSMUX</pre>    |
| 00001c1e: | 6981 ldr     | r1, [r0, #0x18] | <pre># r1 = Content of 0x400380B8 (ADC_SSEMUIX)</pre> |
| 00001c20: | F4026270 and | r2, r2, #0xf00  | $# r^2 = 0x70 \& 0xf00 = 0(!)$                        |
| 00001c24: | 0A12 lsrs    | r2, r2, #8      | # r2 >> 8                                             |
| 00001c26: | 40A2 lsls    | r2, r4          | <pre># r2&lt;&lt;0 (sequence number)</pre>            |
| 00001c28: | 200F movs    | r0, #0xf        | # r0 = 0xf                                            |
| 00001c2a: | 40A8 lsls    | r0, r5          | # r0 << 0                                             |
| 00001c2c: | 4381 bics    | r1, r0          | # r1 &= r0 (0xf)                                      |
| 00001c2e: | 430A orrs    | r2, r1          | # r2  = r1 (insert r1 into r2)                        |
| 00001c30: | 619A str     | r2, [r3, #0x18] | <pre># Write r2 to ADC_SSEMUX register)</pre>         |